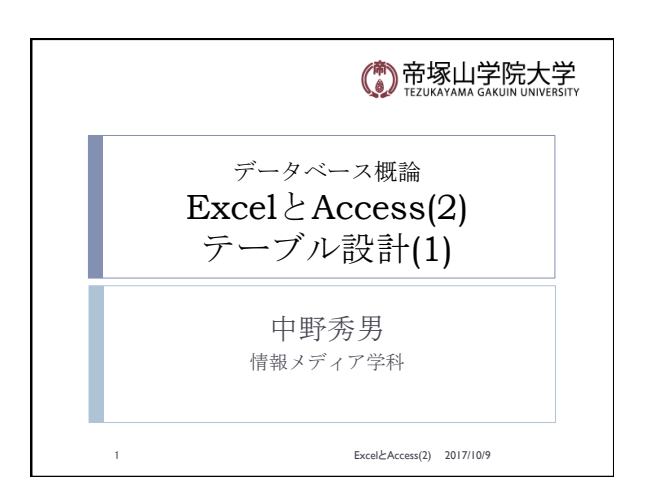

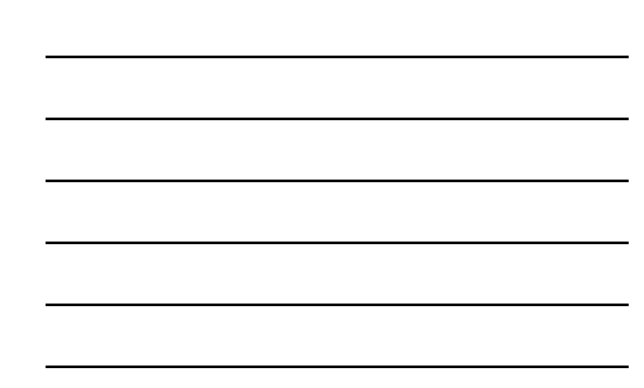

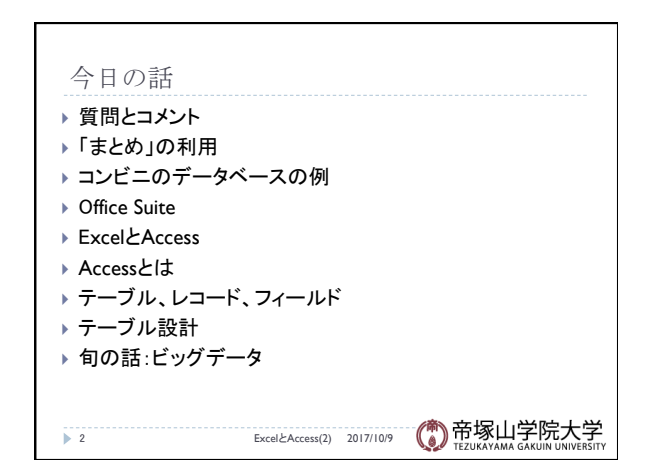

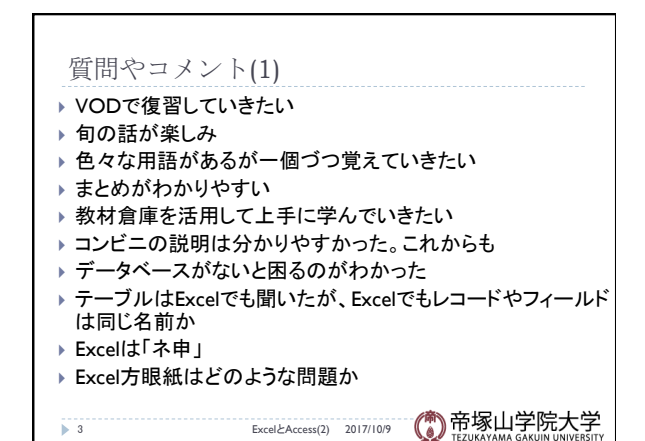

## 質問やコメント(2) } Excelで絵を描いている人がいる ▶ iOSIIでExcelみたいなものが出てきた。使えるか ▶ Excelでテトリスを作っている ▶ Excelは苦手です ▶ 何を学んだら仕事に就きやすいか ▶ AccessとはExcelのようなものか ▶ Accessはどれぐらい使えれば良いか ▶ Accessはどのような業務に使えるか ▶ OpenOfficeやLiberoOfficeでもデータベースが使える ▶ 何億もするデータベースは何が入っているか

4 ExcelとAccess(2) 2017/10/9

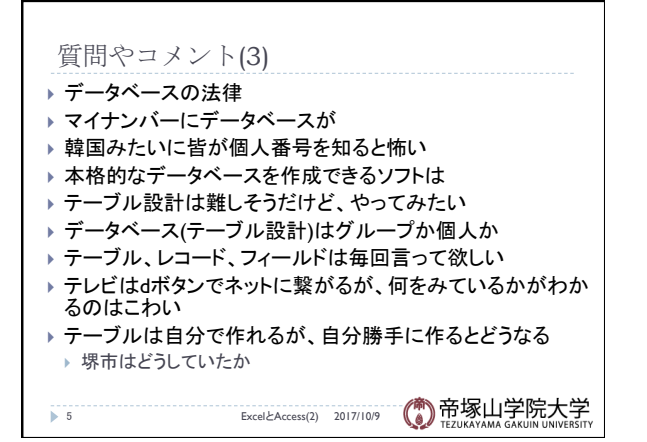

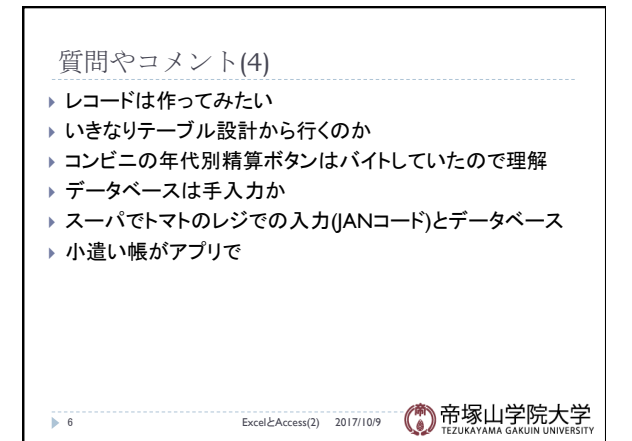

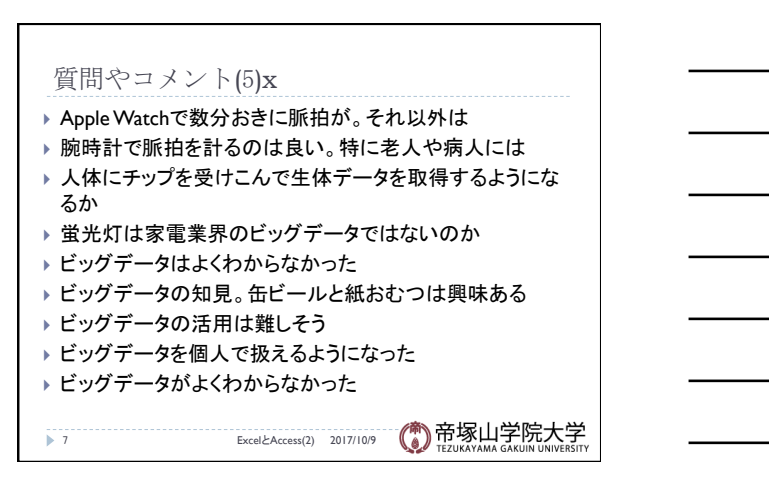

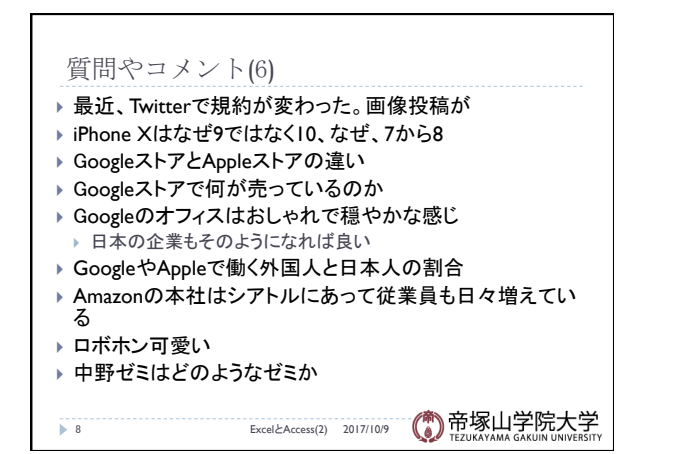

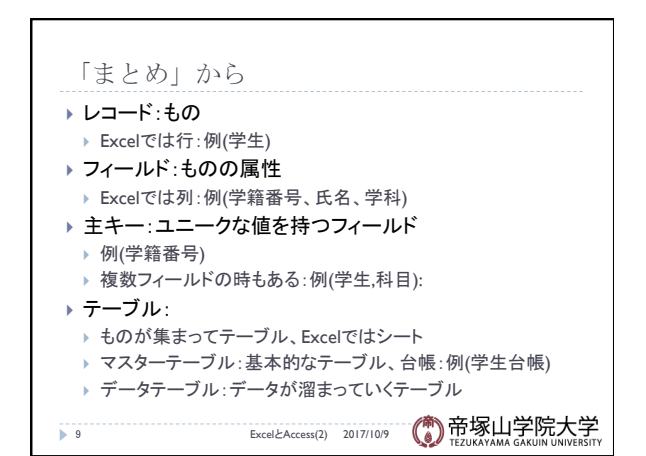

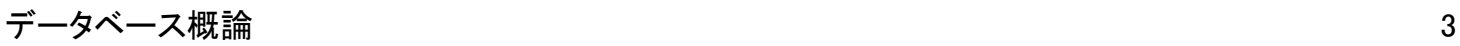

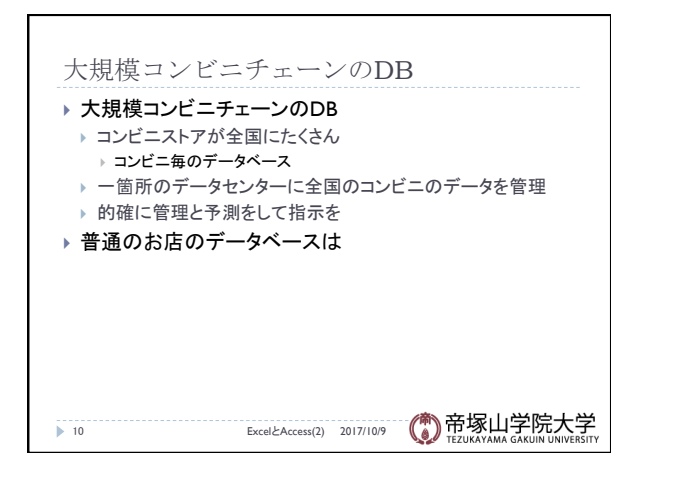

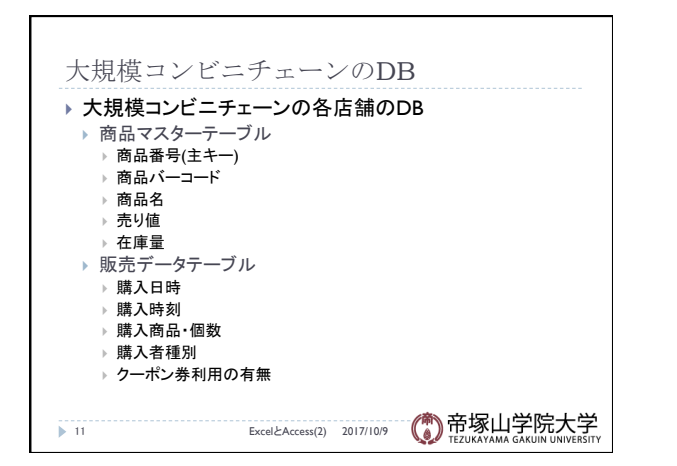

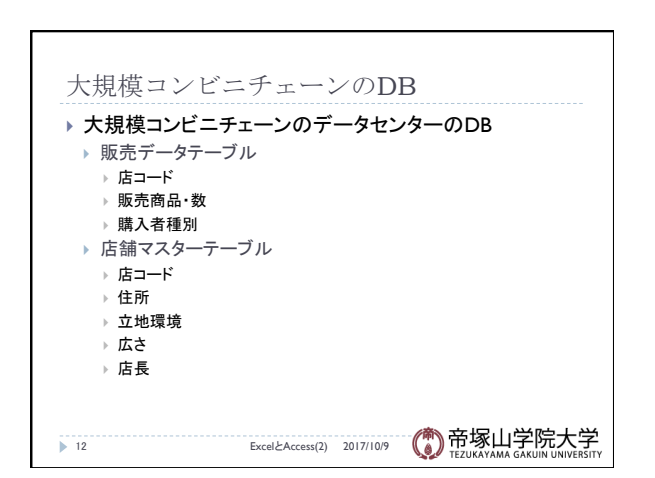

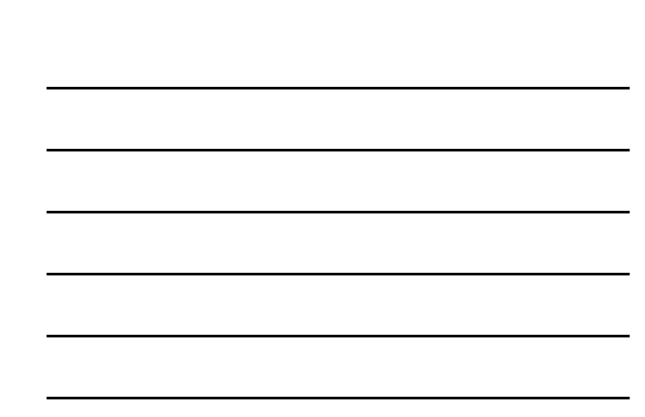

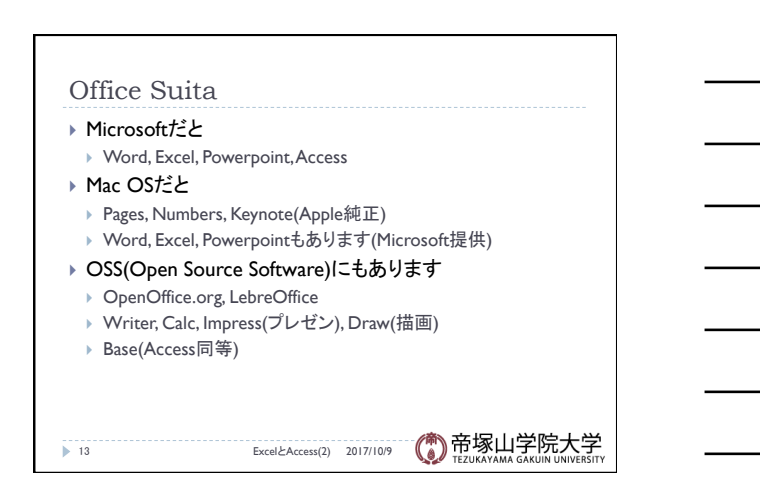

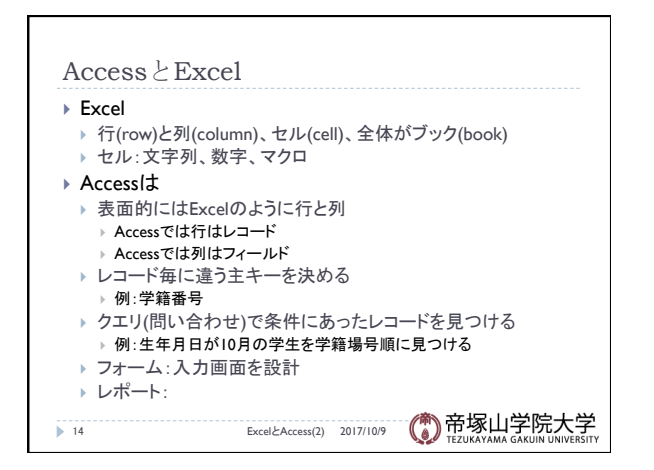

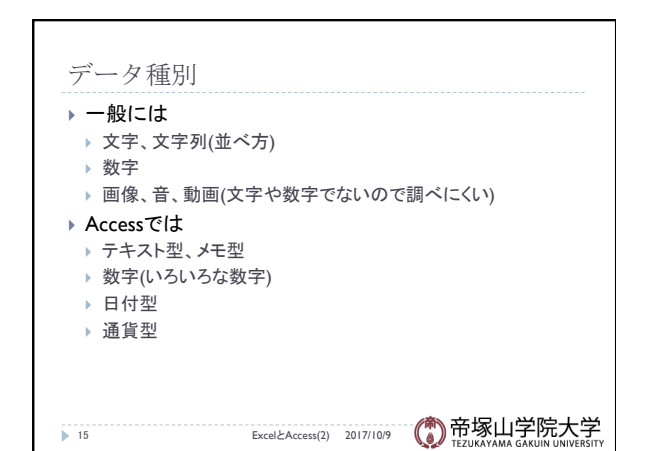

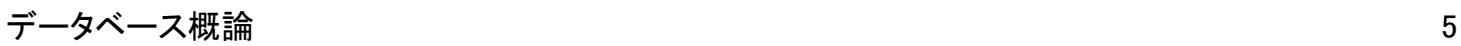

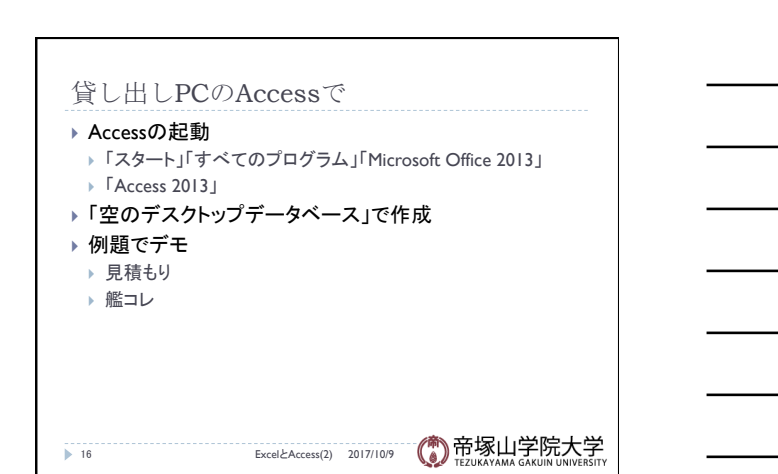

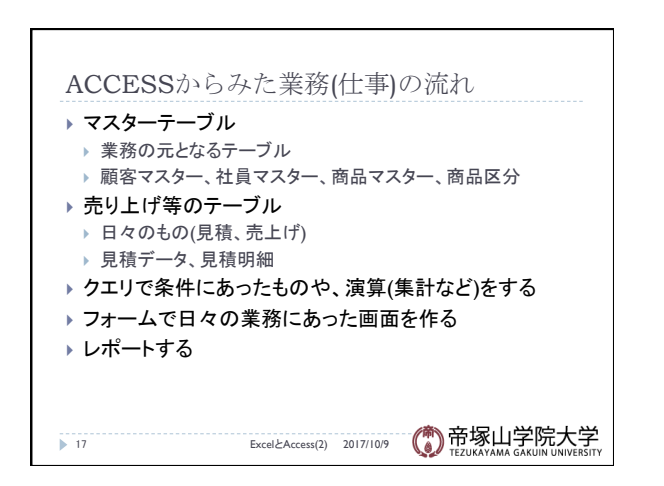

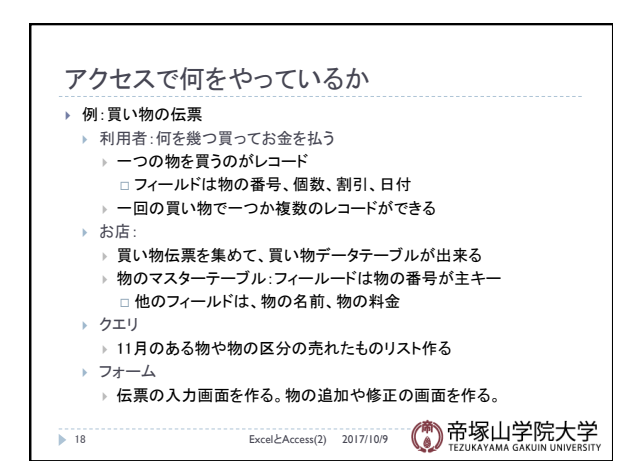

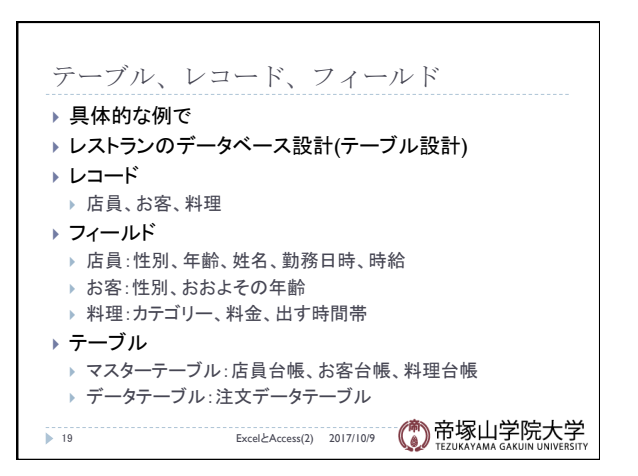

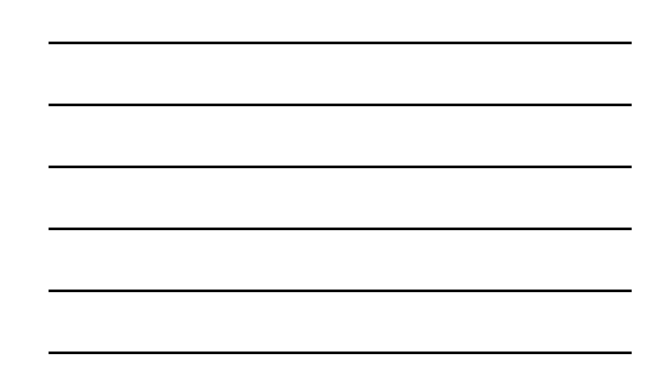

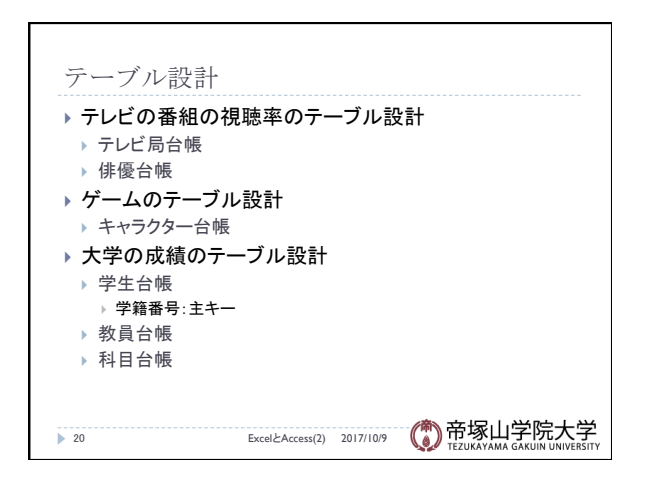

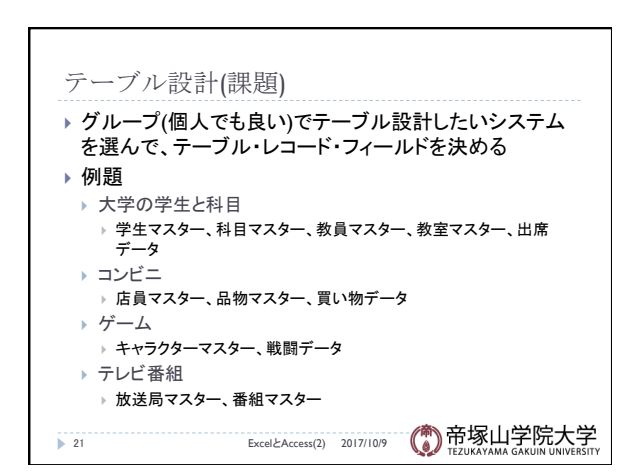

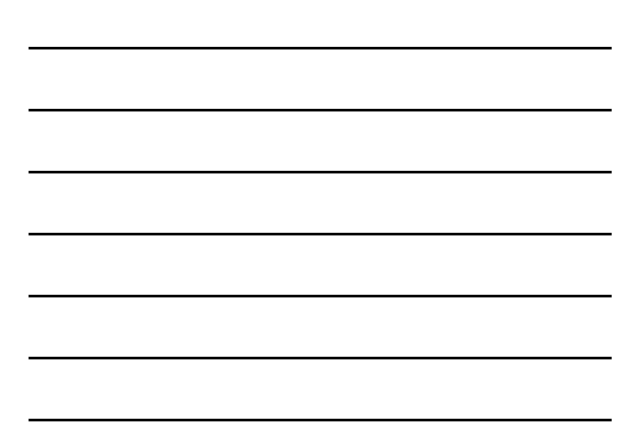

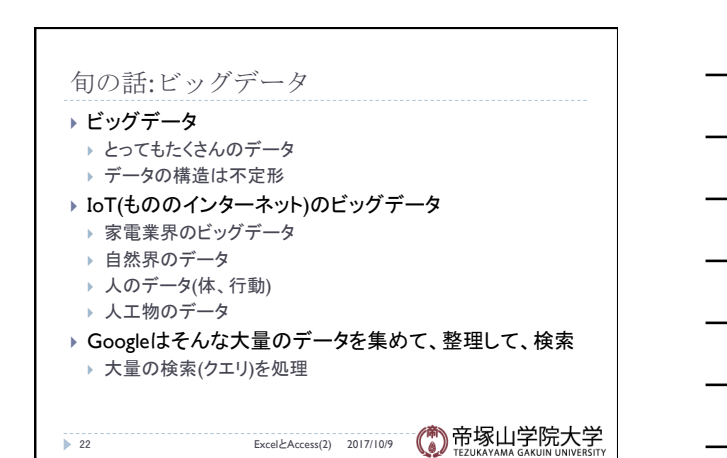